# Uso di dest\_com

Nicola Tommasi

Centro Interdipartimentale di Documentazione Economica

Università degli Studi di Verona

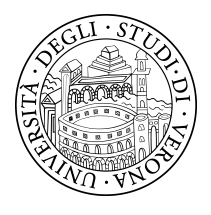

26 febbraio 2024

© Copyright by Nicola Tommasi

Without written permission of the promotors and the authors it is forbidden to reproduce or adapt in any form or by any means any part of this publication. Requests for obtaining the right to reproduce or utilize parts of this publication should be addressed to nicola.tommasi@univr.it or nicola.tommasi@gmail.com.

Materiale reperibile su GitHub [https://github.com/NicolaTommasi8/dest\\_com.](https://github.com/NicolaTommasi8/dest_com)

Documento redatto in ΕΓΕΧ 2<sub>ε</sub>.

Documento prodotto con Stata usando il pacchetto texdoc<sup>[1](#page-1-0)</sup>.

<span id="page-1-0"></span><sup>&</sup>lt;sup>1</sup>Jann, Ben (2016). Creating LaTeX documents from within Stata using texdoc. The Stata Journal 16(2): 245-263. Qui il sito web: <http://repec.sowi.unibe.ch/stata/texdoc/>

# Indice

#### Sommario

dest\_com converte una variabile stringa con i nomi dei comuni italiani in una variabile numerica con i corrispettivi codici ISTAT. Inoltre può creare anche la variabile numerica della regione e le variabili stringa dei codici NUTS3, NUTS2 e NUTS1 (versione 2010).

## 1. Introduzione

In questo documento mostrerò il funzionamento del comando dest\_com con le sue varie opzioni. Per fare questo userò i dati più recenti forniti da ISTAT a questo [indirizzo.](http://www.istat.it/it/archivio/6789) I dati sono presenti in fondo alla pagina, io ho usato [questi.](http://www.istat.it/it/files/2011/01/Elenco-codici-statistici-e-denominazioni-al-01_07_2016.xls) Il presente documento è stato redatto con il pacchetto texdoc di Ben Jann; potete trovarlo [qui.](http://repec.sowi.unibe.ch/stata/texdoc/getting-started.html) Variabili stringa con i nomi dei comuni italiani (o delle provincie) andrebbero sempre converti nei rispettivi codici numerici ISTAT. Non sempre nei database esiste anche la variabile numerica e allora in questi casi cosa fare? Serve un tedioso lavoro di conversione; ma perché farlo? Sostanzialmente per tre motivi:

- perché le variabili numeriche sono più efficienti delle variabili stringa.
- perché semplifica certe operazioni (prendere tutti i comuni di Verona: keep if inrange(cod\_com,23001,23999)).
- perché consente di fare dei merge che altrimenti con variabili stringa sarebbero alquanto problematici.

## 2. Installazione

Dalla command bar di Stata digitate:

```
. net from https://raw.githubusercontent.com/NicolaTommasi8/dest_com/master/
https://raw.githubusercontent.com/NicolaTommasi8/dest_com/master/
(no title)
PACKAGES you could -net describe-:
    dest_com Comando per convertire i nomi dei comuni italiani nel rispettivo codice
                       ISTAT.
```
quindi cliccate su dest\_com e alla pagina successiva su (click here to install). Questa operazione installerà sul vostro PC quattro files:

- dest\_com.ado
- dest\_com.do
- dest\_com\_lab.ado
- dest\_com.sthlp

Mostrerò più avanti in particolare la funzione dei files dest\_com.do e dest\_com\_lab.do che in caso di necessità potrebbero anche essere modificati per esigenze personali. Il comando richiede Stata dalla versione 13 o successive, ma è caldamente consigliata almeno la versone 14 dato che viene usata la funzione ustrfrom() per consentire l'uso di dataset in codifica non UTF-8. In caso di utilizzo di Stata 13 alcuni comuni potrebbero non essere riconosciuti e per questi si renderà necessaria una codifica manuale.

## 3. Duplicazioni nei nomi dei comuni

Esistono comuni con uguale denominazione presenti in provincie diverse. In questi casi per assegnare il codice numerico corretto è indispensabile avere anche l'informazione relativa alla provincia da specificare nell'opzione mkc(varname). Se non è presente l'informazione relativa alla provincia, viene assegnato un valore di default secondo lo schema della tabella seguente:

| Comune             | Provincia 1     | Provincia 2           | <b>Default</b> |
|--------------------|-----------------|-----------------------|----------------|
| <b>Brione</b>      | Brescia (17030) | Trento (22028)        | 17030          |
| <b>Calliano</b>    | Asti (5014)     | Trento (22035)        | 5014           |
| Castro             | Bergamo (16065) | Lecce (75096)         | 16065          |
| Livio              | Como (13130)    | Trento (22106)        | 13130          |
| Peglio             | Como (13178)    | Pesaro Urbino (41041) | 13178          |
| Samone             | Torino (1235)   | Trento (22165)        | 1235           |
| <b>Valverde</b>    | Pavia (18170)   | Catania (87052)       | 18170          |
| <b>San Teodoro</b> | Messina (83090) | Olbia Tempio (104023) | 83090          |

Tabella 1: Lista comuni omonimi

Un caso particolare è il comune di Corvara. Esiste il comune di Corvara in Badia (21026) che può anche essere chiamato solo Corvara. In questi casi va in conflitto con l'omonimo comune di Corvara in provincia di Pescara (68016). Se il comando trova scritto solo Corvara lo considera come il comune in provincia di Pescara, se è presente l'opzione mkc(varname) ha l'informazione necessaria per assegnare il codice comune correttamente.

## 4. I Dati

Come esempio carico i dati relativi ai nomi e ai codici dei comuni italiani presenti nel file scaricato da ISTAT. Alcune di queste verranno rinominate in maiuscolo per distinguerle da quelle che creerò in minuscolo con il comando dest\_com.

```
. import excel using Elenco-codici-statistici-e-denominazioni-al-01_07_2016.xls, ///
     firstrow clear
(25 vars, 8,016 obs)
```
Ecco che variabili sono state caricate

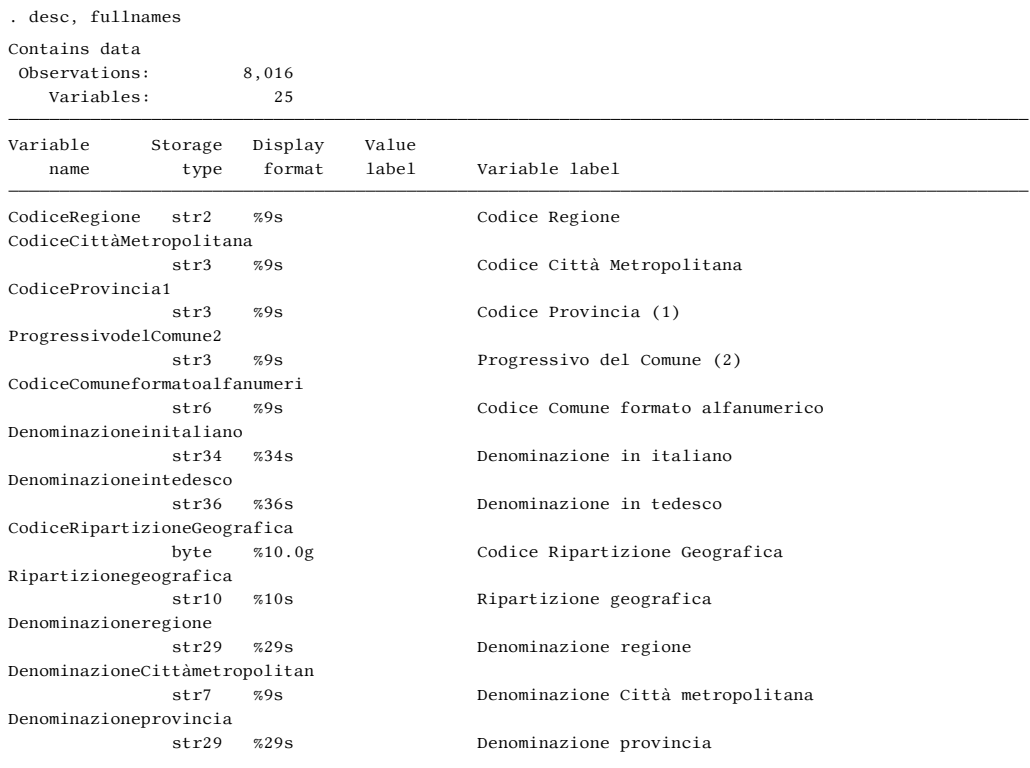

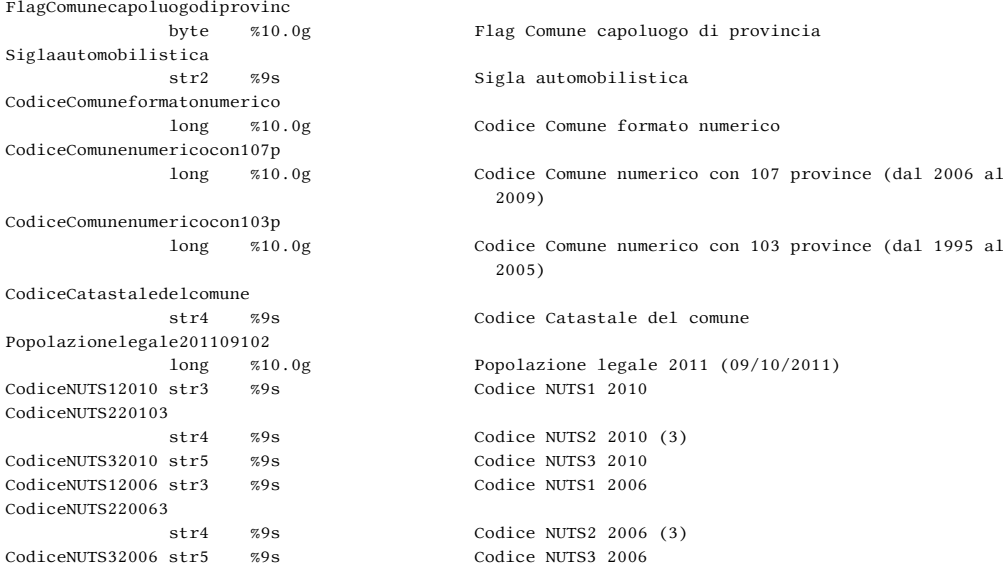

Sorted by:

Note: Dataset has changed since last saved.

### Ora cancello quelle superflue

- . drop CodiceCittàMetropolitana ProgressivodelComune2 CodiceComuneformatoalfanumeri ///
- > CodiceRipartizioneGeografica Ripartizionegeografica Denominazioneregione ///
- > DenominazioneCittàmetropolitan FlagComunecapoluogodiprovinc CodiceCatastaledelcomune ///
- > Popolazionelegale201109102 CodiceNUTS12006 CodiceNUTS220063 CodiceNUTS32006

#### e rinomino quelle di interesse

- . rename (CodiceRegione CodiceProvincia1 Denominazioneinitaliano Denominazioneintedesco ///
- > Denominazioneprovincia Siglaautomobilistica CodiceComuneformatonumerico ///
- > CodiceComunenumericocon107p CodiceComunenumericocon103p CodiceNUTS12010 ///
- > CodiceNUTS220103 CodiceNUTS32010) ///
- > (COD\_REGIO COD\_PROV DENOM\_ITA DENOM\_TED DENOM\_PROV TARGA COD\_COM ///
- > COD\_COM107 COD\_COM103 NUTS1 NUTS2 NUTS3)

Ora pulisco le osservazioni missing caricate dal file excel e converto in numeriche le variabili COD\_PROV e COD\_REGIO che vengono lette come stringa

```
. drop if COD_PROV==""
(18 observations deleted)
. destring COD_PROV COD_REGIO, replace
COD_PROV: all characters numeric; replaced as int
COD_REGIO: all characters numeric; replaced as byte
```
## 5. Uso di dest\_com

Adesso supponiamo di avere la variabile DENOM\_ITA con la denominazione dei comuni italiani e di volerla trasformare in una variabile numerica con i codici numerici ufficiali ISTAT. L'opzione time(varname) è obbligatoria per cui prima creo la variabile anno con valore 2016

. gen anno=2016 . dest\_com DENOM\_ITA, time(anno) mkc(COD\_PROV) gen(cod\_com) Popoli Terme si chiamava Popoli fino al 2023 Montemagno Monferrato si chiamava Montemagno fino al 2023 Montagna sulla strada del Vino si chiamava Montagna fino al 2022

Luni si chiamava Ortonovo fino ad aprile 2017 Sermide e Felonica si chiamava Sermide fino a marzo 2017 Brenzone sul Garda si chiamava Brenzone fino al 2013 Capaccio Paestum si chiamava Capaccio fino a metà 2016 Castellinaldo d'Alba si chiamava Castellinaldo fino al 2014 San Giorgio Bigarello si chiamava San Giorgio di Mantova fino al 2018 L'attribuzione del codice numerico sembra andata a buon fine, ma non ci può essere la certezza al 10 > 0% Usare i dati con attenzione!

a questo punto verifichiamo che la variabile cod\_com corrisponda alla variabile COD\_COM

. assert cod\_com==COD\_COM

Ok, le due variabili coincidono. Vediamo cosa succede se cambiamo l'anno di riferimento al 2014:

. replace anno=2014 (7,998 real changes made) . dest\_com DENOM\_ITA, time(anno) mkc(COD\_PROV) gen(cod\_com2014) Popoli Terme si chiamava Popoli fino al 2023 Montemagno Monferrato si chiamava Montemagno fino al 2023 Montagna sulla strada del Vino si chiamava Montagna fino al 2022 Luni si chiamava Ortonovo fino ad aprile 2017 Sermide e Felonica si chiamava Sermide fino a marzo 2017 Brenzone sul Garda si chiamava Brenzone fino al 2013 Capaccio Paestum si chiamava Capaccio fino a metà 2016 Castellinaldo d'Alba si chiamava Castellinaldo fino al 2014 San Giorgio Bigarello si chiamava San Giorgio di Mantova fino al 2018 L'attribuzione del codice numerico sembra andata a buon fine, ma non ci può essere la certezza al 10 > 0% Usare i dati con attenzione! . compare cod\_com cod\_com2014  $\overline{\phantom{a}}$ 

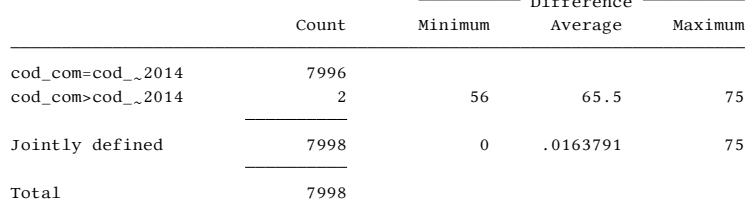

#### ci sono 2 comuni con codice diverso:

. list DENOM ITA TARGA COD PROV cod\_com cod\_com2 if cod\_com!=cod\_com2, nolab noobs

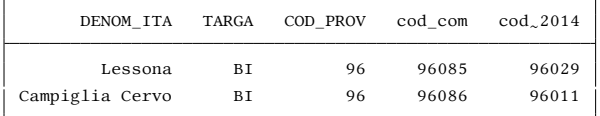

. drop cod\_com2 cod\_com

. replace anno=2016

(7,998 real changes made)

che corrispondono a due comuni che hanno cambiato codice ISTAT nel 2016 (vedi capitolo finale). Adesso

aggiungiamo le opzioni per creare il codice numerico delle provincie (gprov), delle regioni (gregio) e i codici alfanumerici nuts3 (gnuts3), nuts2 (gnuts2) e nuts1 (gnuts1).

. dest\_com DENOM\_ITA, time(anno) mkc(COD\_PROV) gen(cod\_com) gprov(cod\_prov) gregio(cod\_regio) /// > gnuts3(nuts3) gnuts2(nuts2) gnuts1(nuts1) Popoli Terme si chiamava Popoli fino al 2023 Montemagno Monferrato si chiamava Montemagno fino al 2023 Montagna sulla strada del Vino si chiamava Montagna fino al 2022 Luni si chiamava Ortonovo fino ad aprile 2017

Sermide e Felonica si chiamava Sermide fino a marzo 2017 Brenzone sul Garda si chiamava Brenzone fino al 2013 Capaccio Paestum si chiamava Capaccio fino a metà 2016 Castellinaldo d'Alba si chiamava Castellinaldo fino al 2014 San Giorgio Bigarello si chiamava San Giorgio di Mantova fino al 2018 L'attribuzione del codice numerico sembra andata a buon fine, ma non ci può essere la certezza al 10  $\sim 0$ % Usare i dati con attenzione!

e come fatto in precedenza verifichiamo la correttezza della conversione

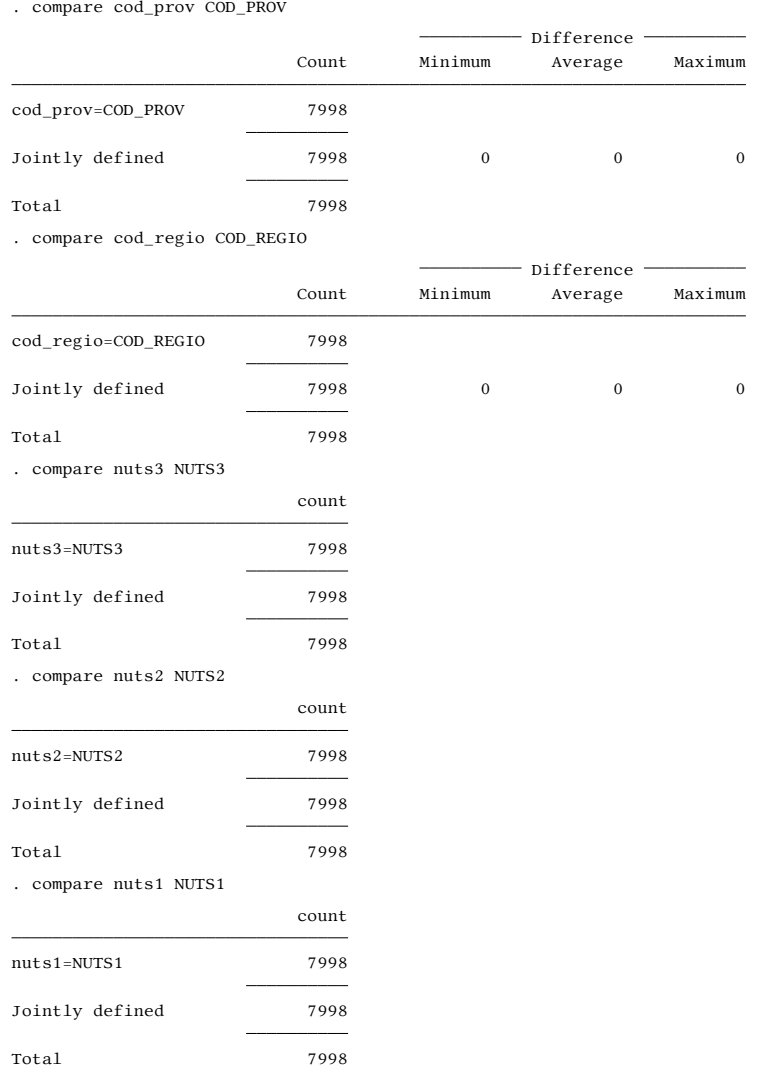

# 6. Esempio con dati non in formato utf-8

Se avete dei dati con codifica diversa da utf-8, può succedere questo:

```
. clear
. unicode analyze test_noutf.dta
 File summary (before starting):
       1 file(s) specified
       1 file(s) to be examined ...
 File test_noutf.dta (Stata dataset)
```

```
3 str# variables need translation
```

```
File needs translation. Use unicode translate on this file.
 File test_noutf.dta needs translation
 File summary:
       1 file(s) need translation
.
. use test_noutf.dta, clear
. desc, short
Contains data from test_noutf.dta
Observations: 8,054
   Variables: 3 3 Dec 2016 16:53
Sorted by:
```
Infatti le lettere accentate non vengono riconosciute e rappresentate con dei caratteri "strani"

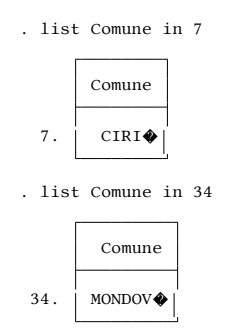

Se usate Stata 14 (o successivo) non avrete problemi

```
. gen anno=2014
. dest_prov Provincia
.
. dest_com Comune, time(anno) mkc(cod_prov) gen(cod_com) ignore
Popoli Terme si chiamava Popoli fino al 2023
Montemagno Monferrato si chiamava Montemagno fino al 2023
Montagna sulla strada del Vino si chiamava Montagna fino al 2022
Luni si chiamava Ortonovo fino ad aprile 2017
Sermide e Felonica si chiamava Sermide fino a marzo 2017
Brenzone sul Garda si chiamava Brenzone fino al 2013
Capaccio Paestum si chiamava Capaccio fino a metà 2016
Castellinaldo d'Alba si chiamava Castellinaldo fino al 2014
San Giorgio Bigarello si chiamava San Giorgio di Mantova fino al 2018
L'attribuzione del codice numerico sembra andata a buon fine, ma non ci può essere la certezza al 10
> 0%
Usare i dati con attenzione!
```
Se usate Stata 13 questi comuni non verrano codificati con i ripettivi codici ISTAT e dovrete procedere ad una ricodifica manuale del tipo

```
. replace cod_com=1086 if strmatch(Comune,"CIRI*") & cod_com==.
(0 real changes made)
. replace cod_com=4130 if strmatch(Comune,"MONDOV*") & cod_com==.
(0 real changes made)
```
## 7. Modifica di dest\_com.do e dest\_com\_lab.do

dest\_com.do contiene le regole per assegnare alla stringa del nome di ciascun comune il corrispettivo codice numerico, dest\_com\_lab.do invece il label dei valori numerici. Vediamo dove sono posizionati questi 2 files:

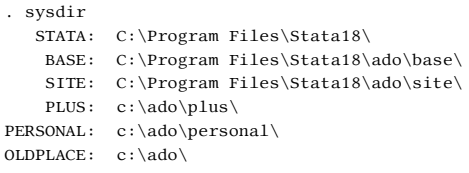

li troverete nella cartella d contenuta all'interno della cartella indicata alla riga PLUS: del precedente comando. Quindi nel mio caso nella cartella "c:/ado/plus/d". Se volete aggiungere o modificare una regola di conversione dovete editare il file dest\_com.do ed intervenire sulle regole di conversione. Per esempio la prima regola è questa:

replace `\_NV' = 028001 if strmatch(`\_CLONE',"abano terme")

dove 028001 è il codice numerico da assegnare e "abano terme" la stringa da cercare all'interno della variabile \_CLONE[2](#page-10-0) che corrisponde alla variabile stringa dei nomi dei comuni. Un esempio un po' più complesso è questo:

replace `\_NV' = 021001 if strmatch(`\_CLONE',"aldino\*") | strmatch(`\_CLONE',"aldein")

questa riga di codice converte in 021001 tutte le stringhe che iniziano con "aldino" o che corrispondono ad "aldein".

# 8. Variazioni Amministrative

Il comando dest\_com tiene conto delle seguenti variazioni amministrative:

## 2024

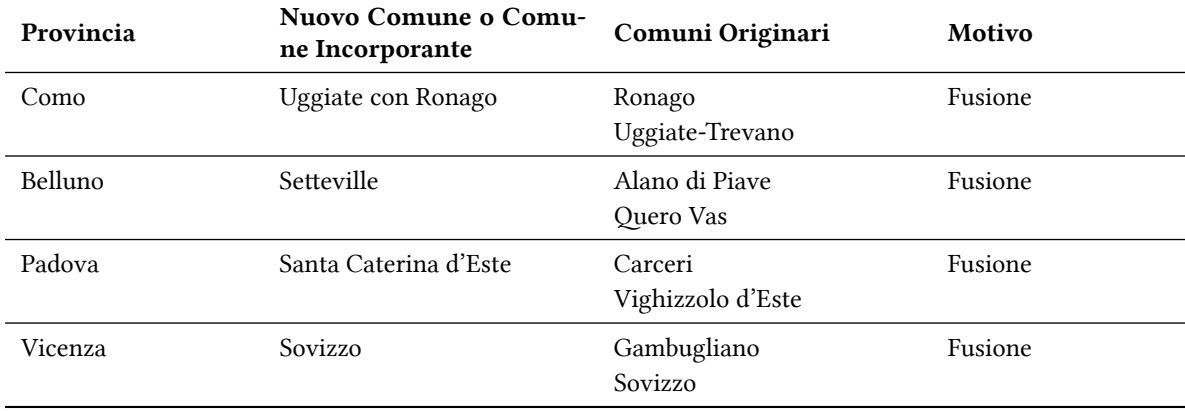

## 2023

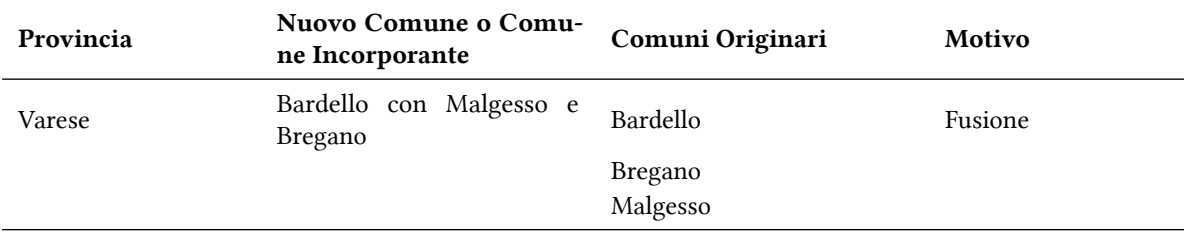

<span id="page-10-0"></span>2 Il contenuto della variabile stringa viene convertito in minuscolo

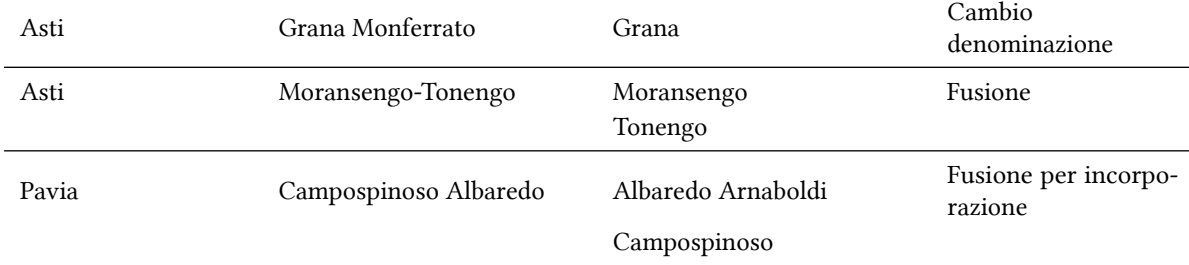

Il comune trentino di Montagna/Montan cambia denominazione in Montagna sulla Strada del Vino/Montan an der Weinstraße. Rimane invariato il suo codice comunale (21053).

Il comune astigiano di Montemagno cambia denominazione in Montemagno Monferrato. Rimane invariato il suo codice comunale (5077).

Il comune pescarese di Popoli cambia denominazione in Popoli Terme. Rimane invariato il suo codice comunale (68033).

## 2022

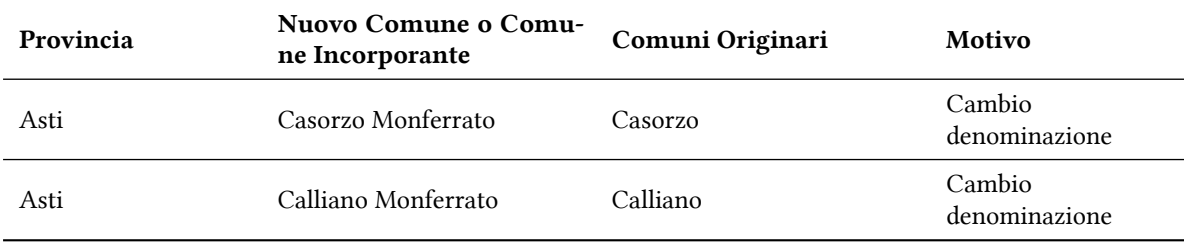

### 2021

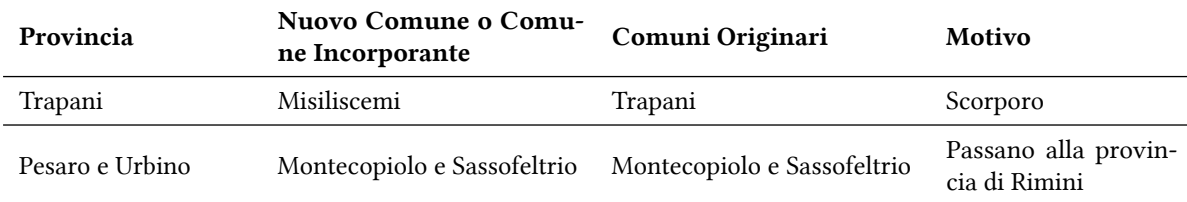

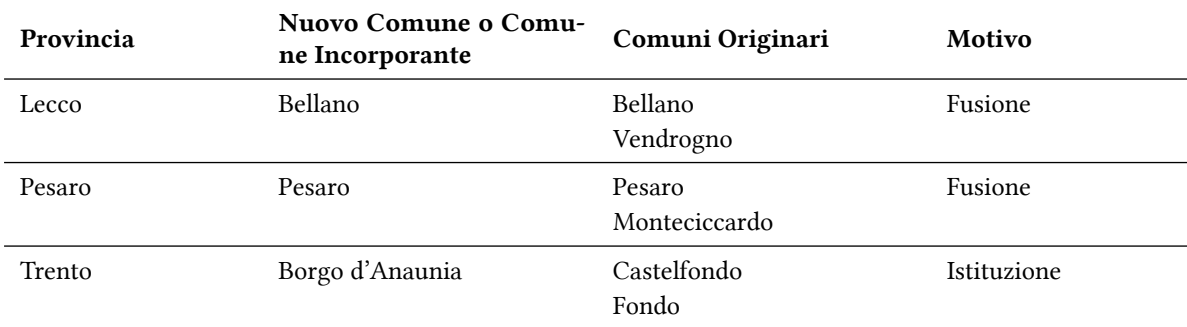

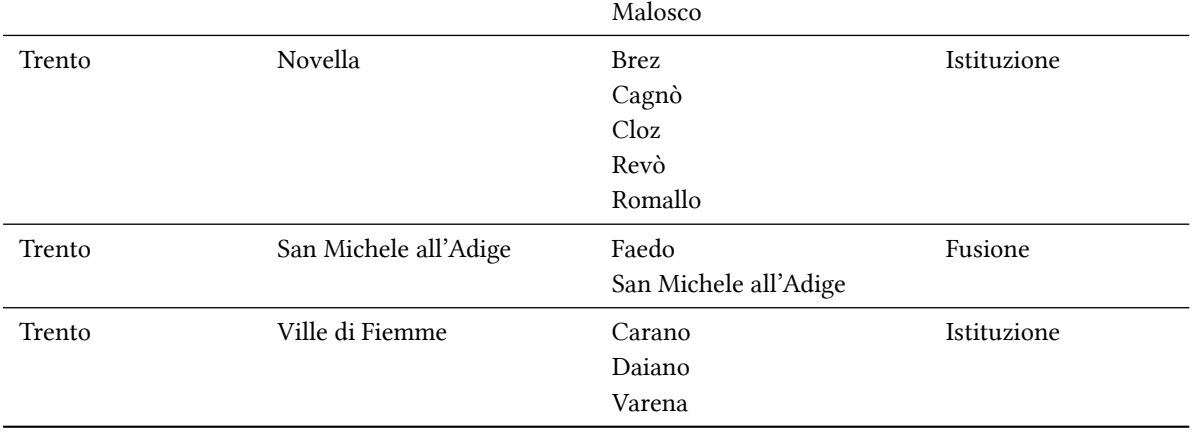

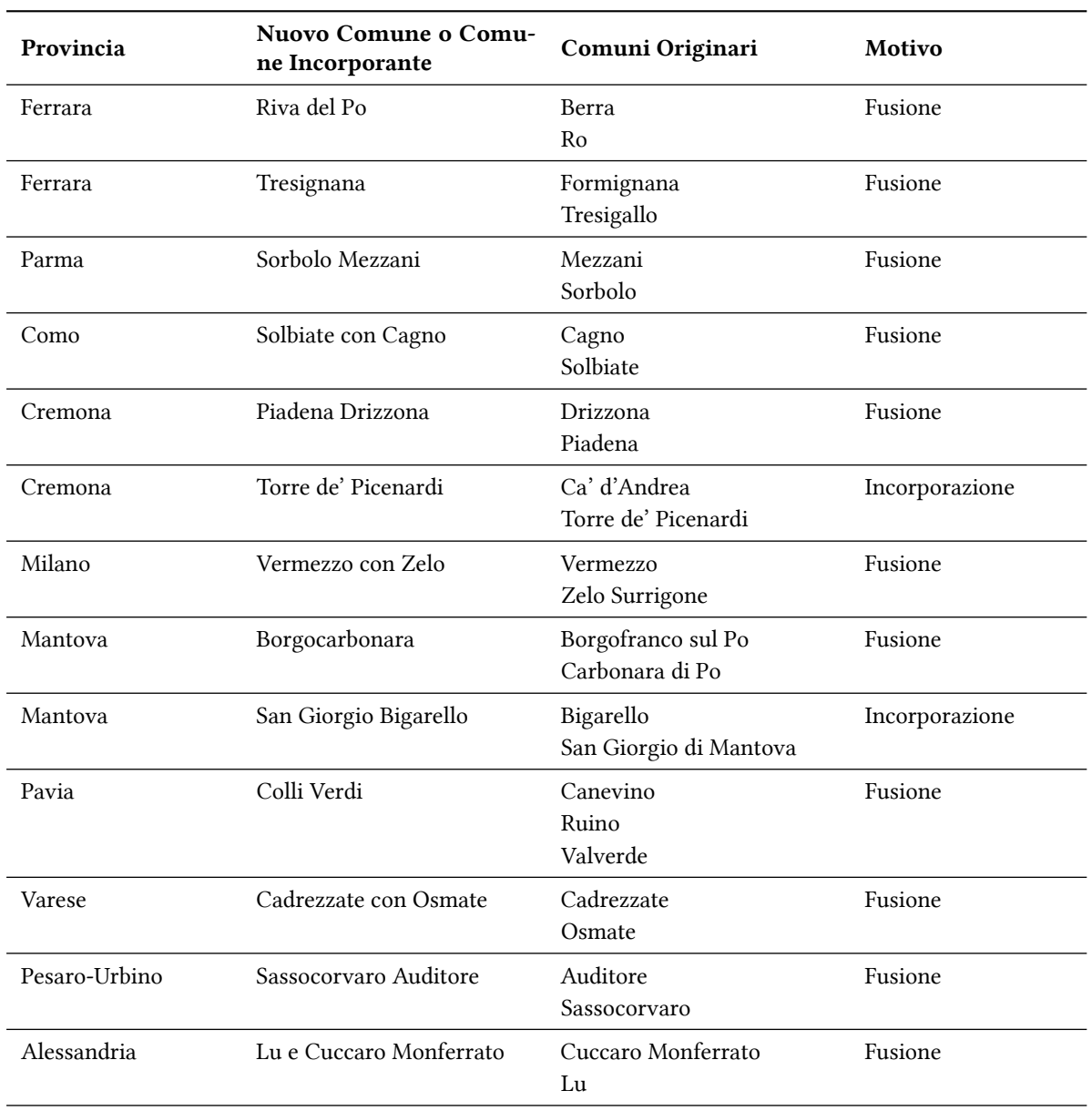

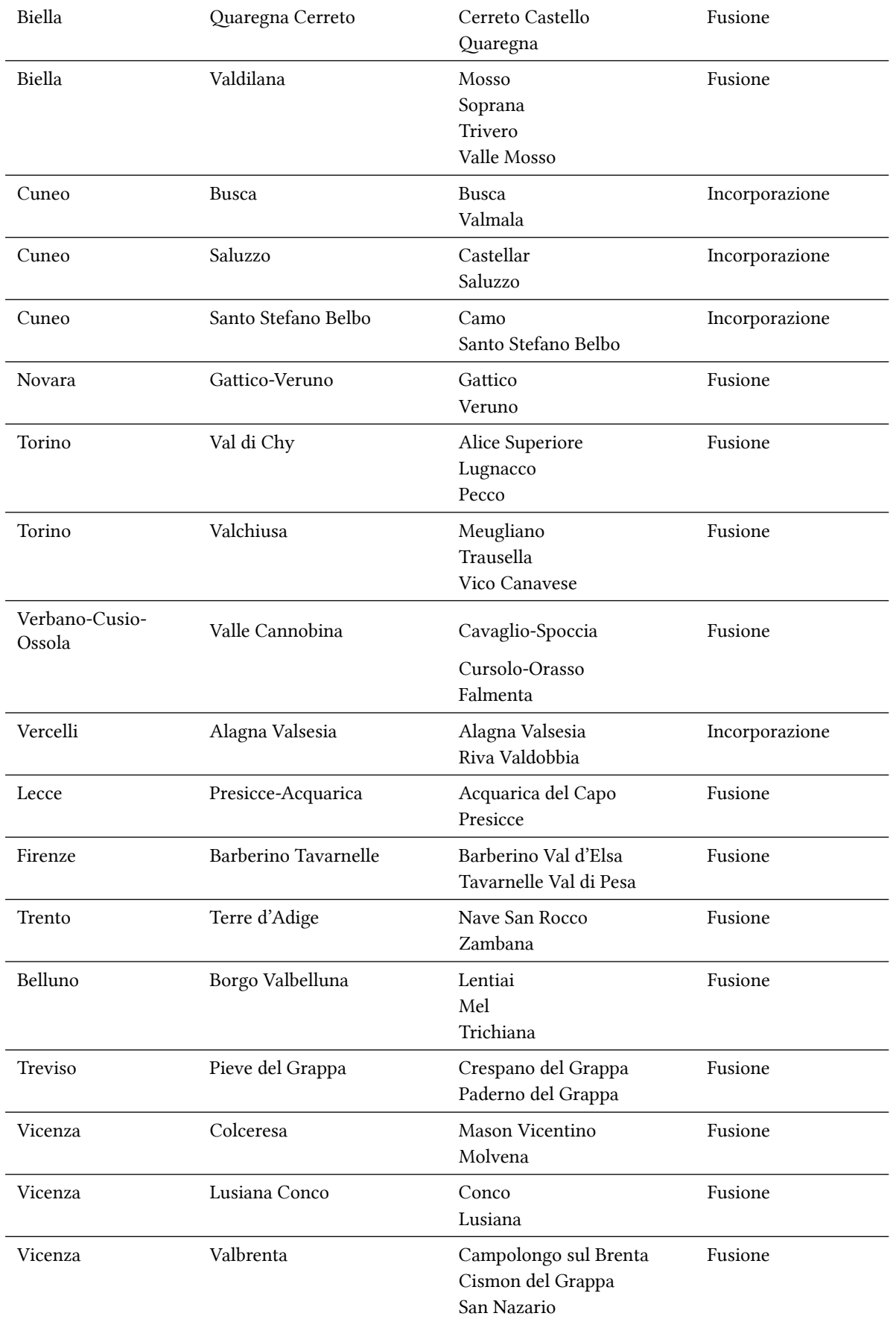

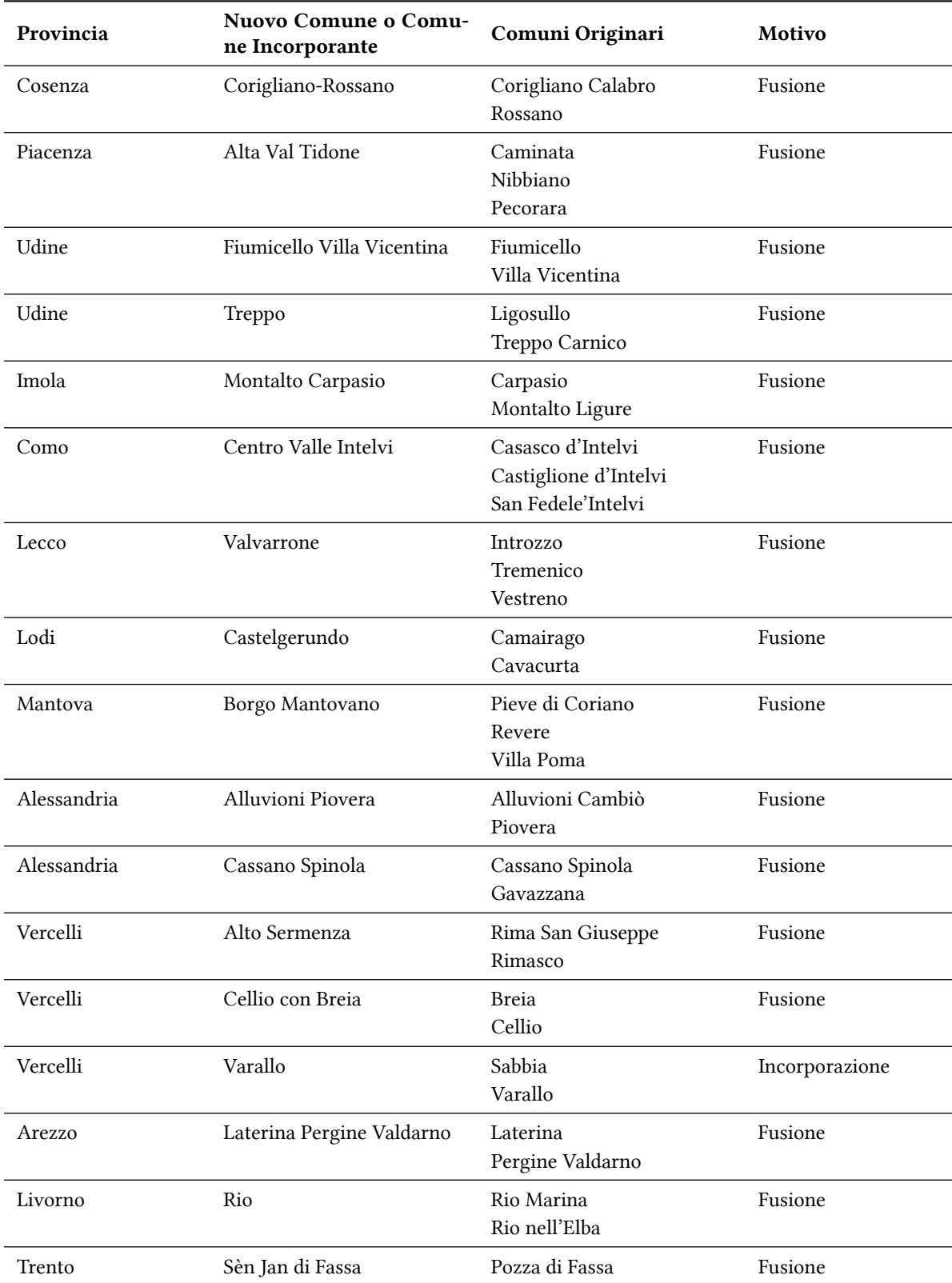

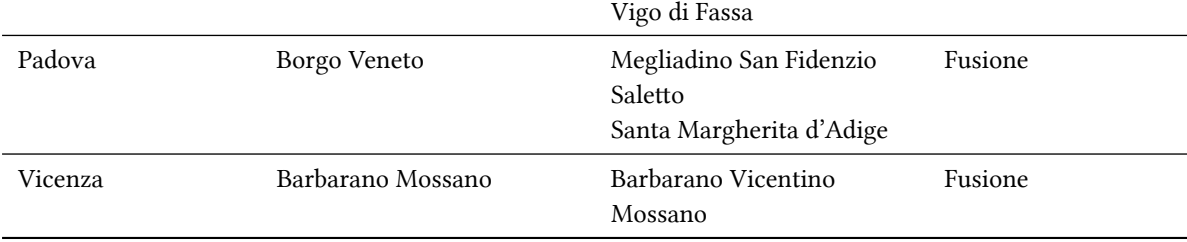

A partire dal 2018 il comune di Sappada è passato dalla provincia di Belluno alla provincia di Udine

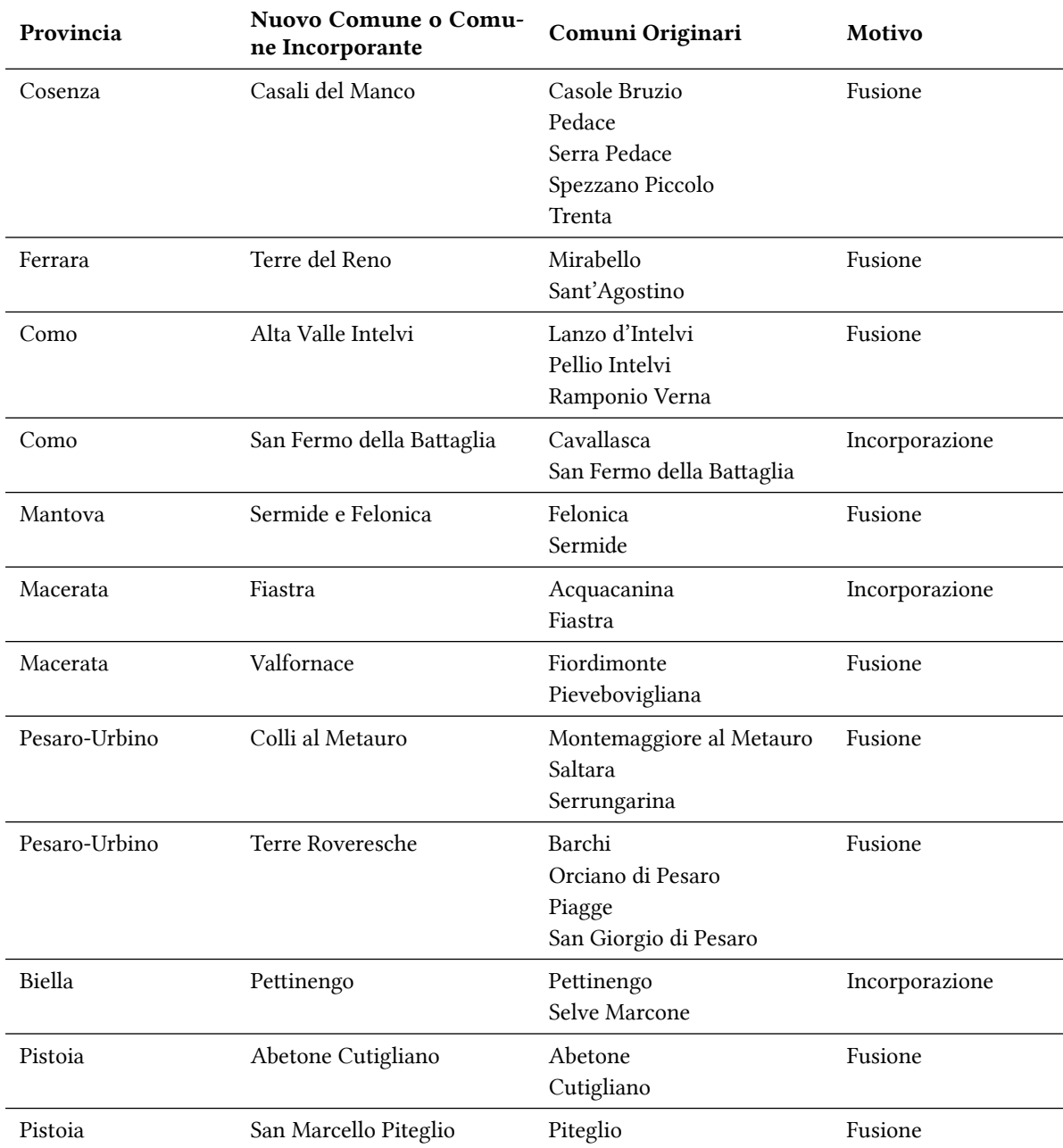

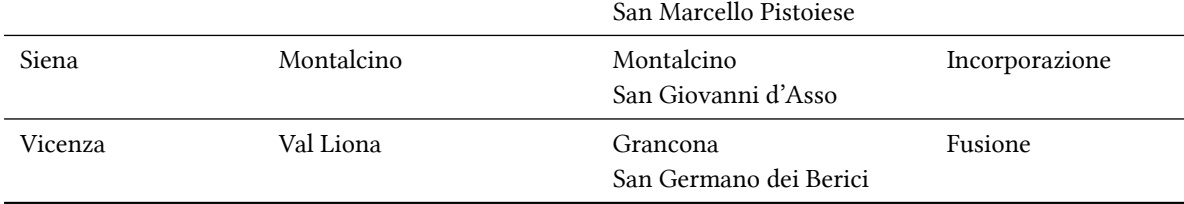

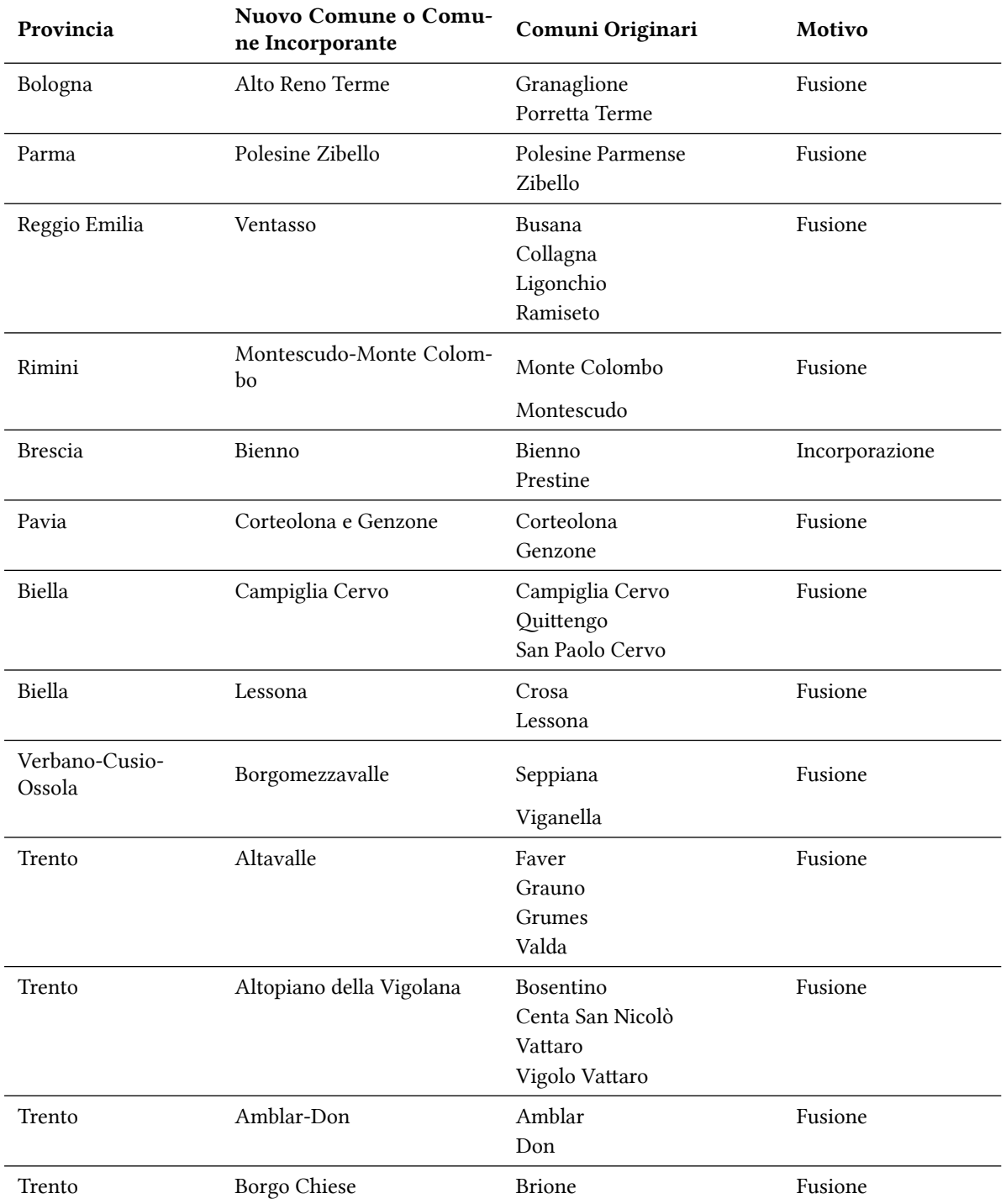

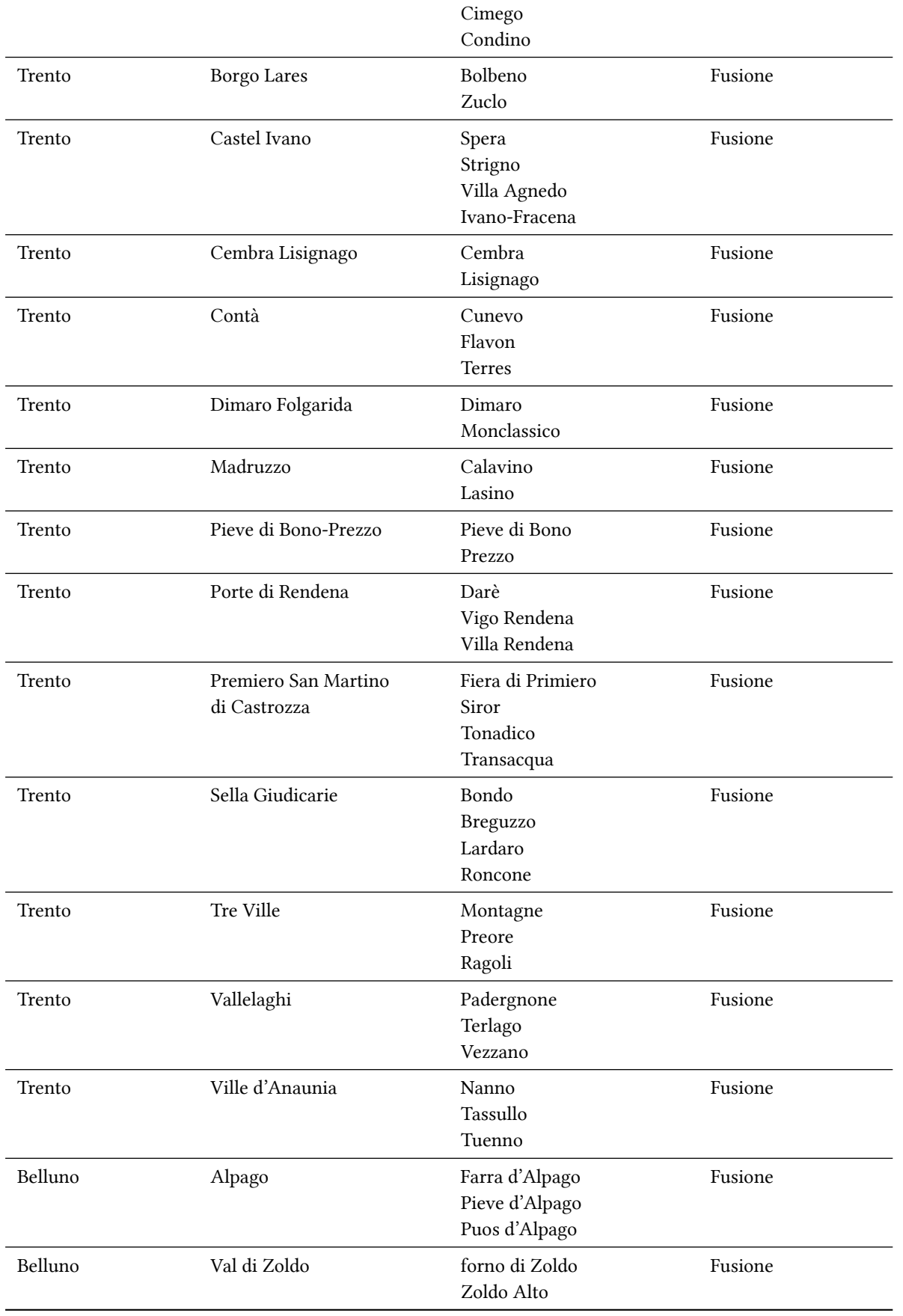

Il comune di Capaccio ha modificato il nome in Capaccio Paestum

## 2015

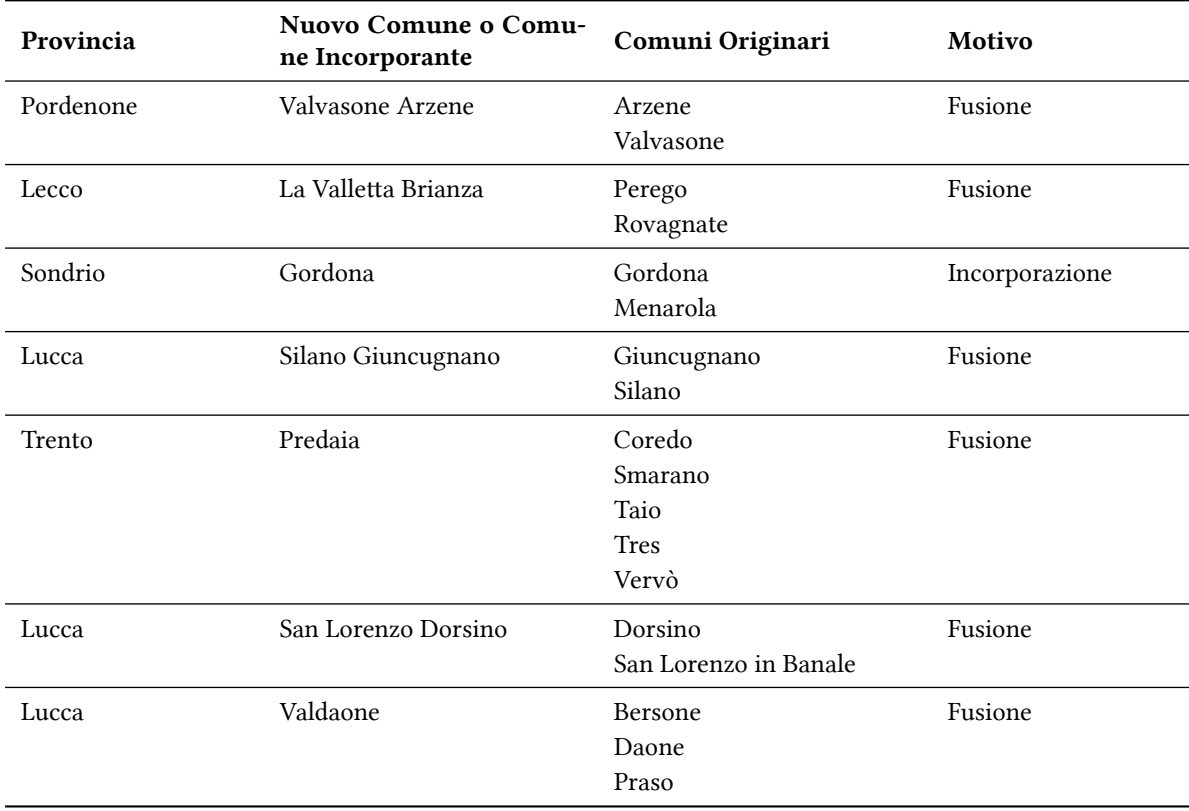

Il comune di Castellinaldo ha modificato il nome in Castellinaldo d'Alba

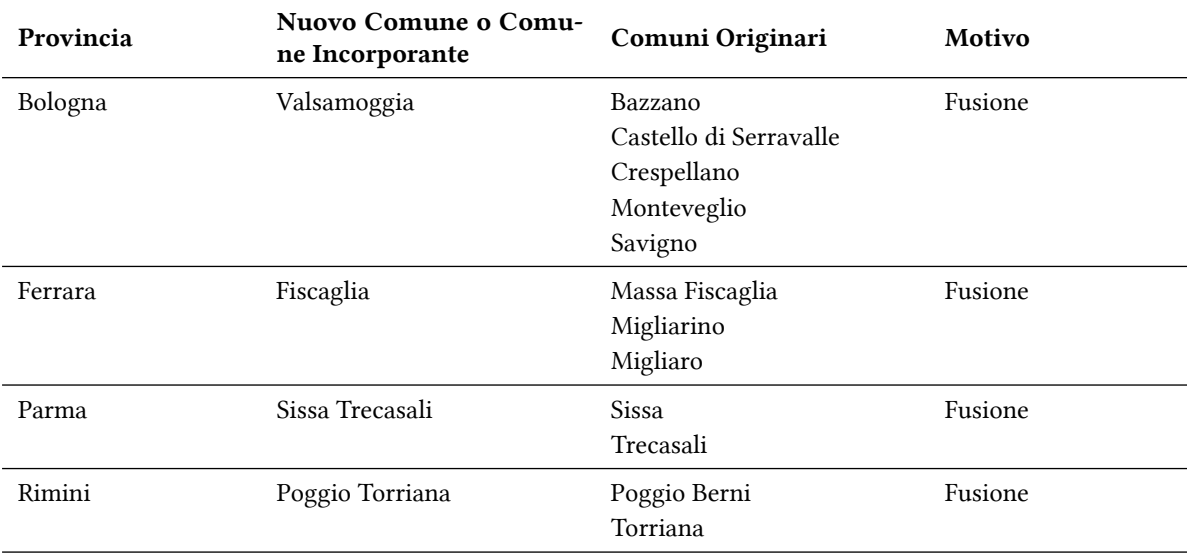

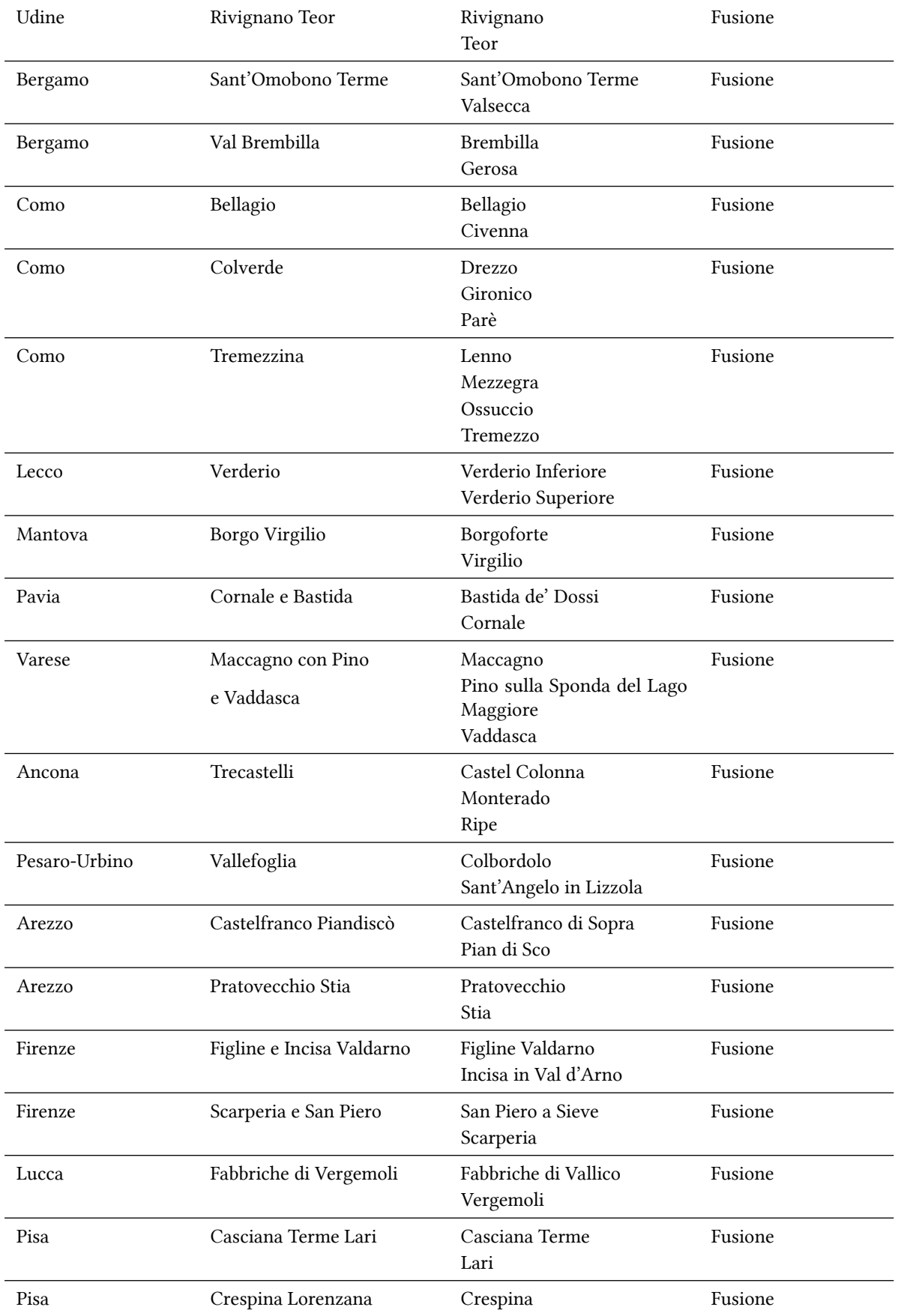

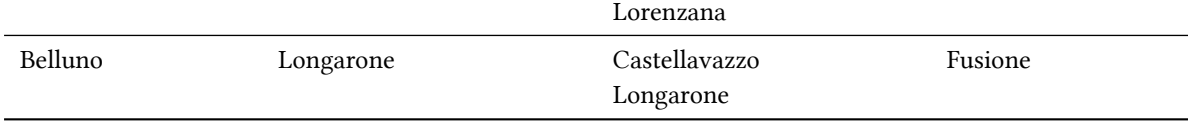

Il comune di Brenzone cambia la sua denominazione in Brenzone sul Garda.

# 9. Cambio denominazione comune

Quando un comune cambia la sua denominazione ma non il suo codice Istat è impossibile tenere entrambe le denominazioni. La scelta è quella di privilegiare sempre la denominazione più recente. In questa sezione cerco di tenere traccia di questi casi e vi mostro anche come recuperare la vecchia denominazione.

- Brenzone sul Garda si chiamava Brenzone fino al 2013
- Capaccio Paestum si chiamava Capaccio fino a metà 2016
- Casorzo Monferrato si chiamava Casorzo fino a marzo 2022
- Castellinaldo d'Alba si chiamava Castellinaldo fino al 2014
- Luni si chiamava Ortonovo fino ad aprile 2017
- Montagna sulla Strada del Vino/Montan an der Weinstraße si chiamava Montagna/Montan fino al 2022
- Montemagno Monferrato si chiamava Montemagno fino al 2022
- Popoli Terme si chiamava Popoli fino al 2022
- San Giorgio Bigarello si chiamava San Giorgio di Mantova fino al 2018
- Sermide e Felonica si chiamava Sermide fino a marzo 2017

Per modificare la label di un comune dovete fare così:

label define labname # "newname", modify

Per esempio per modificare la label di San Giorgio Bigarello nel caso in cui il label della variabile sia cod\_com:

. label define cod\_com 20057 "San Giorgio di Mantova", modify

## 10. Help del comando

```
. type " ̀c(sysdir_plus)'\d\dest_com.sthlp"
help dest_com
Version
01.2023 April 2023
Description
   dest_com converte i nomi dei comuni italiani nel rispettivo codice numerico ISTAT.
Syntax
        dest_com varname [if] [in] , time(varname) [ generate(varname) mkc(varname) ignore onlylab
              gprov(varname) gregio(name) macro3(name) macro5(name) gnuts3(name) gnuts2(name)
              gnuts1(name) ]
```
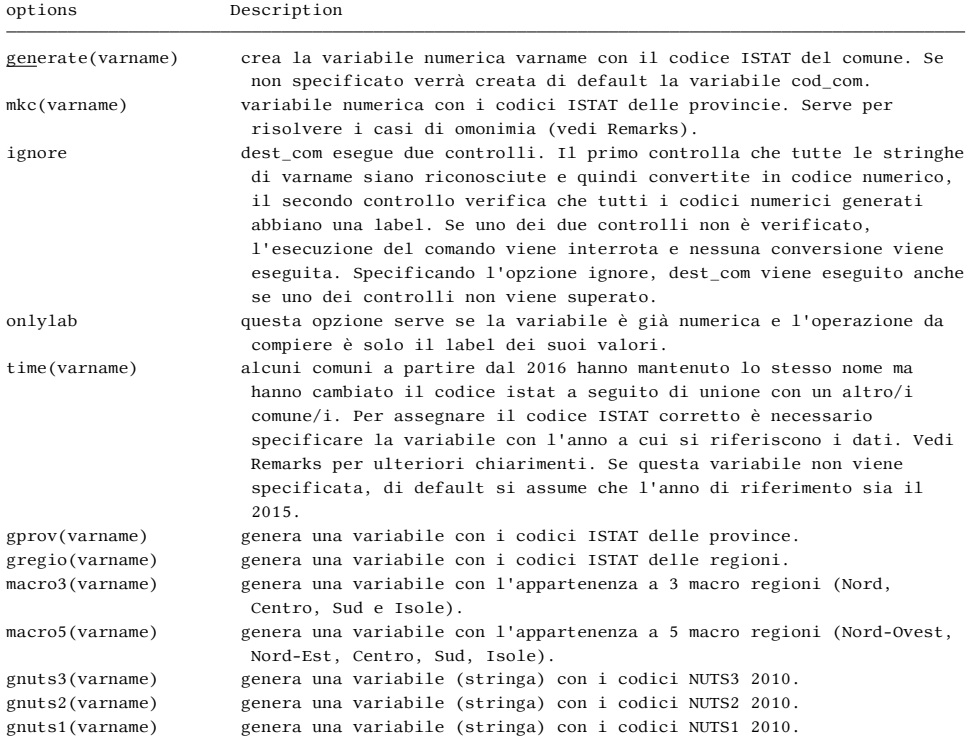

#### Examples

codifica la variabile stringa comune nella variabile numerica com\_num: . dest\_com comune, gen(com\_num) time(anno)

come la precedente, ma i casi di omonimia vengono risolti con l'ausilio della variabile prov\_num:

. dest\_com comune, gen(com\_num) time(anno) mkc(prov\_num)

#### Saved results

Nessun risultato salvato

#### Remarks

Esistono comuni con uguale denominazione presenti in provincie diverse. Per risolvere questi casi deve esistere una variabile con il codice della provincia e questa deve essere indicata nell'opzione mkc(varname). Se mkc(varname) non viene specificata viene assegnato il codice di default.

Questi sono i casi di omonimia:

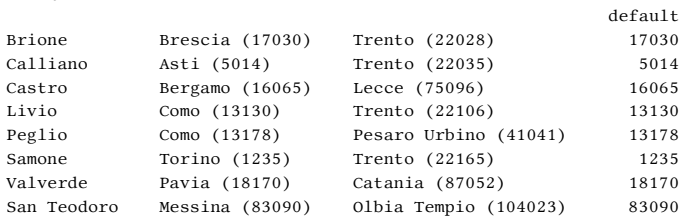

A partire dal 2016 alcuni comuni hanno mantenuto lo stesso nome ma hanno cambiato il codice istat a seguito di unione con un altro/i comune/i.

Questi sono i casi: Campiglia Cervo ha codice 96011 fino al 2015, assume codice 96086 a partire dal 2016. Lessona ha codice 96029 fino al 2015, assume codice 96085 a partire dal 2016.

## References

ISTAT Pagina di riferimento

#### Author

Nicola Tommasi Centro Interdipartimentale di Documentazione Economica (C.I.D.E.) University of Verona, Italy nicola.tommasi@univr.it

Help: dest\_prov

## 11. History

version 11.2023 - Il comune di Montagna cambia denominazione in Montagna sulla strada del vino

version 01.2023

-aggiornati i nuovi comuni del 2023

version 01.2022 -aggiornati i nuovi comuni del 2022

version 01.2021 -aggiornati i nuovi comuni del 2021

version 01.2020 -aggiornati i nuovi comuni del 2020 -generate() non è più obbligatoria per compatibilità con opzione onlylab

version 11.2019

-sistemati i cambi di provincia del 1992 -minor bugs correction

version 4.2019

-i comuni che hanno cambiato provincia vengono correttamente riconosciuti -completato il label dei nomi dei comuni -se il comando viene lanciato su Stata 16MP dovrebbe essere più veloce -minor bugs correction

version 3.2019 -aggiornati i nuovi comuni del 2019 -minor bugs correction

version 3.2018 -aggiornati i nuovi comuni del 2018 -minor bugs correction

version 3.2 -aggiornati i nuovi comuni del 2017

version 3.1

-imposto Stata 13 come versione minima -uso della funzione ustrfrom() per risolvere problemi legati a database non in formato utf-8 (solo per Stata 14 e successivi)

## version 3.0

-aggiunte le opzioni per creare le variabili +codice provincia istat (gprov) +codice regione istat (gregio) +codice nuts3 (gnuts3) +codice nuts2 (gnuts2) +codice nuts1 (gnuts1)

version 2.5

-possibilità di fare solo il label dei valori quando la variabile è già numerica

-aggiunte le variazioni amministrative del 2016

-introdotta l'opzione time: per esempio Campiglia Cervo fino al 2015 ha codice 96011, dal 2016 ha codice 96086

version 2

-eliminata la necessità di installare il comando unlabeld

-creazione file di help

-aggiornato elenco comuni al 30/01/2015

version 1.1.0 (06nov2014) -aggiunta opzione ignore

version 1.0.0 (02oct2014)

-tutte le variabili usate nel comando sono di tipo tempvar

-introduzione di contract \_CLONE e successivo merge

-di fatto parallel non serve più (eliminata la relativa opzione)

-correzioni nel riconoscimento di alcuni comuni

-eliminazione di codebook, problems che per dataset molto grandi poteva allungare i tempi di esecuzione -il label della variabile con i codici dei comuni corrisponde al nome della variabile stessa

version 0.0.1 TomaHawk 27aug2014